## Cisco Vpn Client Configuration Example >>>CLICK HERE<<<

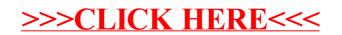